### **Data formats**

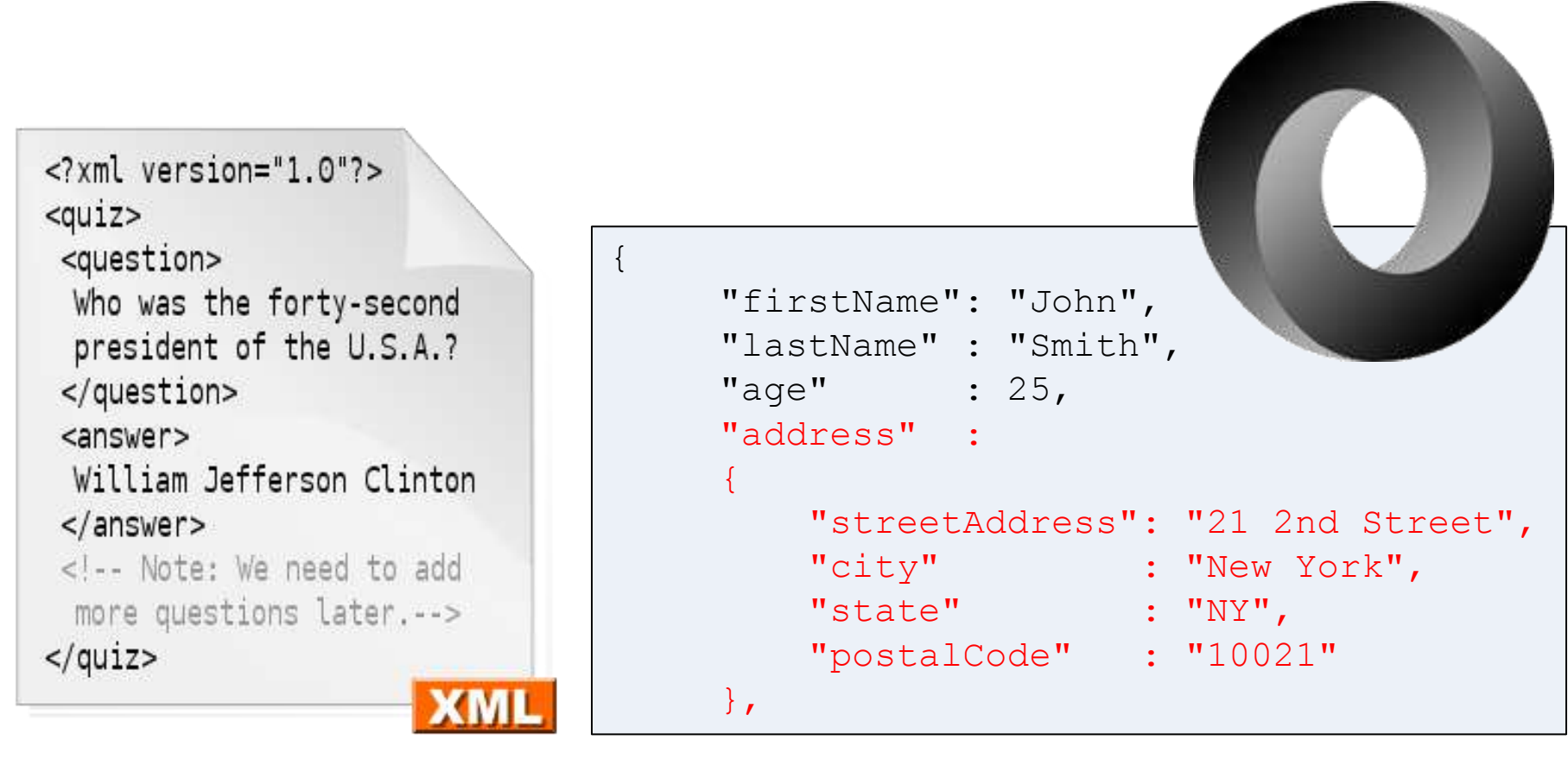

## **Overview**

- Web services
	- A simple GET request (REST)
	- Or a more complicated XML message (SOAP)
- Data formats:
	- XML
	- JSON

### Bing web services

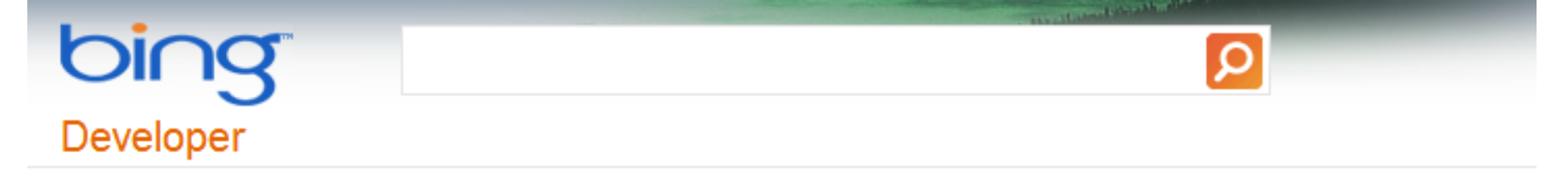

### Develop with Bing

Use Bing Search and Map APIs to increase your website's functionality and user appeal, or to create enterprise/consumer applications.

#### Sign in - Bing Search API

Sign up to use Bing Search API and create ApplDs Learn more

### Create unique search applications

- Build applications powered by Bing's technology
- Choose from multiple SourceTypes (Web,  $\blacksquare$ Images, Video, and More) and output protocols (JSON, SOAP, or XML)
- Customize the search results to your needs

### Sign in - Bing Maps

### Sign up to use Bing Maps Learn more

### Create your own mapping applications

- Feature maps that render fast and deliver stunning imagery
- Easily scale from a simple static map up to the  $\blacksquare$ most complex interactive spatial application
- Build for mobile using our tools for Windows  $\blacksquare$ Phone 7, Android, and iOS

# Using Bing search API

- Find the top-10 Bing results for "orediggers"
	- Make a HTTP GET request
	- http://api.bing.net/**json.aspx**?

AppId=AFKJEAWKFJEAWKFJA&Version=2.2&

Market=enUS&

Query=orediggers&Sources=web+spell&

Web.Count= $2\delta$ 

JsonType=raw

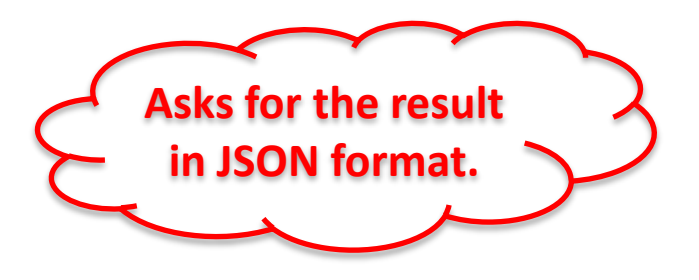

# Using Bing search API

- Find the top-10 Bing results for "orediggers"
	- Make a HTTP GET request
	- http://api.bing.net/**xml.aspx**?

AppId=AFKJEAWKFJEAWKFJA&Version=2.2&

Market=enUS&

Query=orediggers&Sources=web+spell&

Web.Count=2

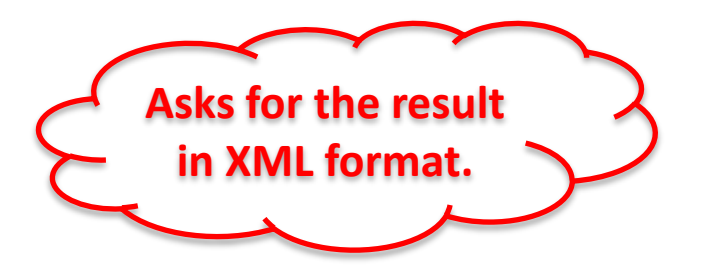

<?xml version="1.0" encoding="UTF-8"?> <?pageview\_candidate ?>

- <SearchResponse Version="2.2"

### xmlns="http://schemas.microsoft.com/LiveSearch/2008/04/XML/element">

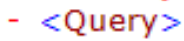

### <SearchTerms>orediggers</SearchTerms>

- $<$ /Query $>$
- <web:Web xmlns:web="http://schemas.microsoft.com/LiveSearch/2008/04/XML/web"> <web:Total>53300</web:Total>
	- <web:Offset>0</web:Offset>
	- $-$  <web:Results>
		- <web:WebResult>

```
<web:Title>Colorado School of Mines Athletics</web:Title>
```
<web:Description>Official site of the Orediggers with scores, statistics, pictures, and rosters.</web:Description>

```
<web:Url>http://www.csmorediggers.com/</web:Url>
```

```
<web:DisplayUrl>www.csmorediggers.com</web:DisplayUrl>
```

```
<web:DateTime>2012-01-31T12:35:00Z</web:DateTime>
```
- </web:WebResult>
- <web:WebResult>
	- <web:Title>Montana Tech Athletics</web:Title>
	- <web:Description>Official site of the Orediggers with news items, scores, statistics,
		- player profiles, roster and a schedule of games.</web:Description>

```
<web:Url>http://www.godiggers.com/</web:Url>
```

```
<web:DisplayUrl>www.godiggers.com</web:DisplayUrl>
```

```
<web:DateTime>2012-01-31T22:30:00Z</web:DateTime>
```
- <web:DeepLinks>
	- $-$  <web:DeepLink>
		- <web:Title>Digger Football</web:Title>
		- <web:Url>http://www.godiggers.com/football/football.html</web:Url> </web:DeepLink>
	- <web:DeepLink>
		- <web:Title>Football</web:Title>
		- <web:Url>http://www.godiggers.com/football.html</web:Url>
		- </web:DeepLink>

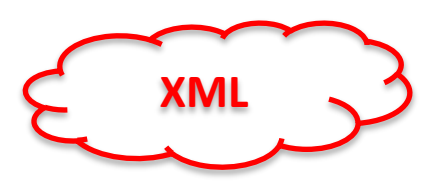

```
JSON"SearchResponse":{
   "Version":"2.2",
   "Query":"SearchTerms":"orediggers"
  Β.
  "Web":"Total":53300.
     "Offset":0.
     "Results":[
        €
           "Title":"Colorado School of Mines Athletics",
           "Description":"Official site of the Orediggers with scores, statistics, pictures, and rosters.",
           "Url":"http:\/\/www.csmorediggers.com\/",
           "DisplayUrl":"www.csmorediggers.com",
           "DateTime":"2012-01-31T12:35:00Z"
        },
        f.
           "Title":"Montana Tech Athletics",
           "Description":"Official site of the Orediggers with news items, scores, statistics, player profiles,
           "Url":"http:\/\/www.godiggers.com\/",
           "DisplayUrl":"www.godiggers.com",
           "DateTime":"2012-01-31T22:30:00Z",
            "DeepLinks":[
              f.
                 "Title":"Digger Football",
                 "Url":"http:\/\/www.qodiqqers.com\/football\/football.html"
              },
              ₹
                 "Title":"Football".
                 "Url":"http:\/\/www.godiggers.com\/football.html"
              з,
```
€

7

# Data format: XML

- XML (Extensible Markup Language)
	- Human readable
	- W3C recommendation
	- Markup language like HTML
	- Originally a document format
		- Microsoft Office (Office Open XML)
		- OpenOffice (OpenDocument)
		- Apple iWork
	- Can be used for data interchange
		- e.g. SOAP, RSS, Atom

```
\langle?xml version="1.0"?>
<quiz>
 <question>
 Who was the forty-second
 president of the U.S.A.?
 </question>
 <answer>
 William Jefferson Clinton
 </answer<!-- Note: We need to add
 more questions later.-->
\frac{2}{\sqrt{q}}
```
### XML

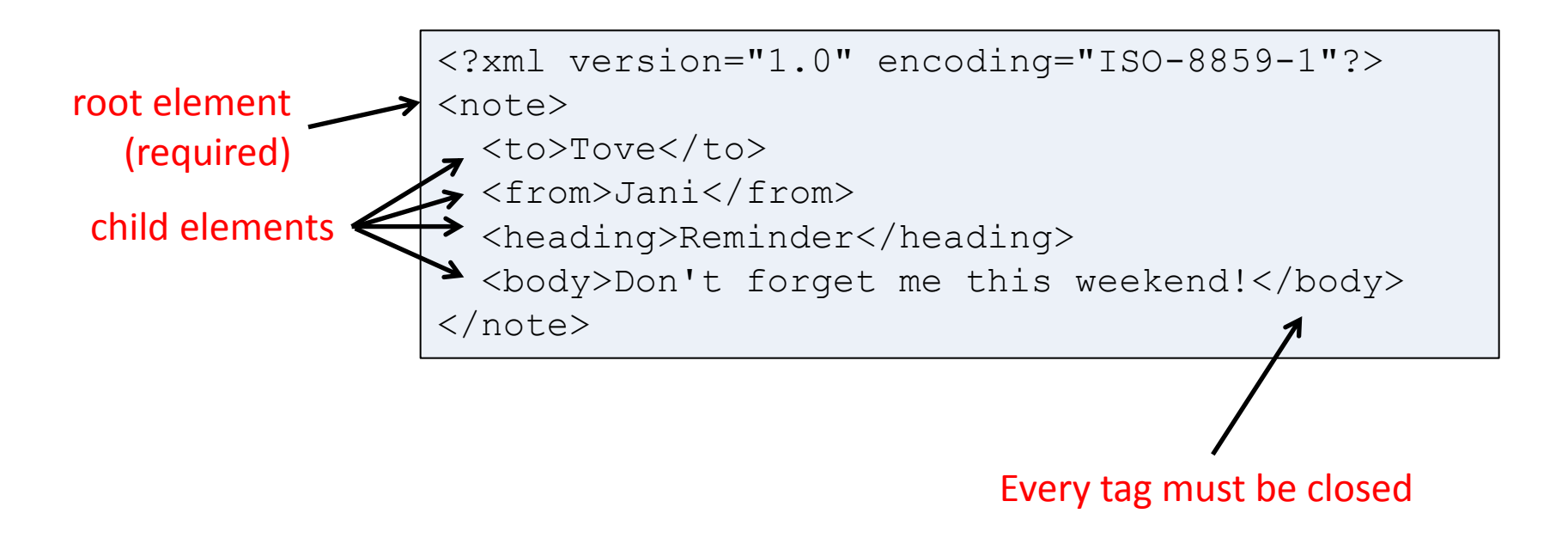

<b><i>This text is bold and italic</b></i>

Example of improperly nested HTML

<b><i>This text is bold and italic</i></b>

Properly nested XHTML

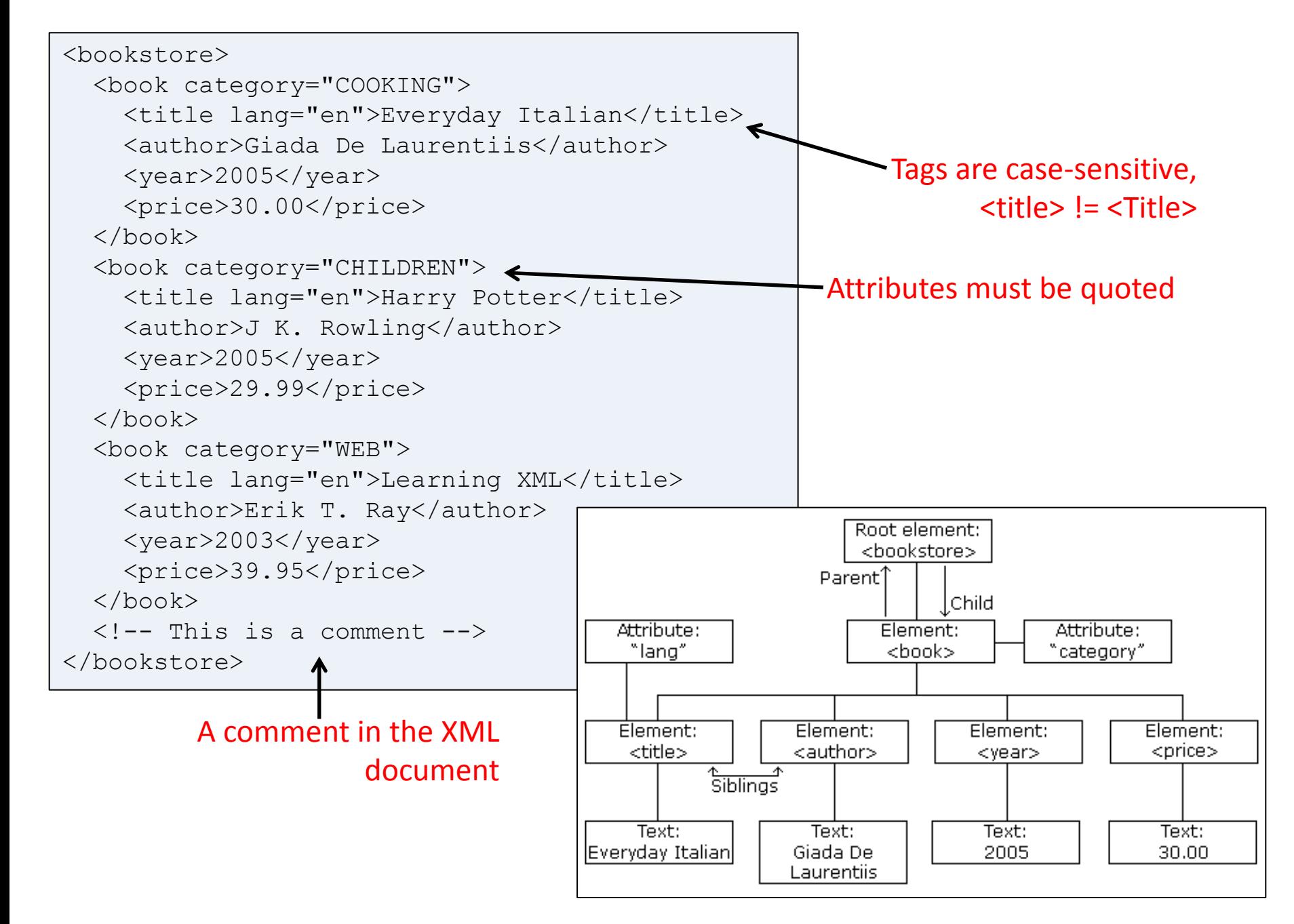

```
<p>This is a paragraph.
\langle b r \rangle
```
### Unclosed tags in an HTML document.

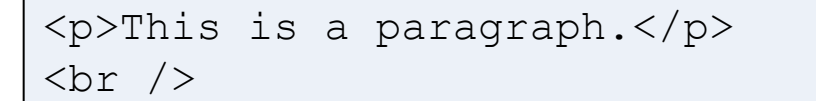

In XHTML, every tag must be closed.

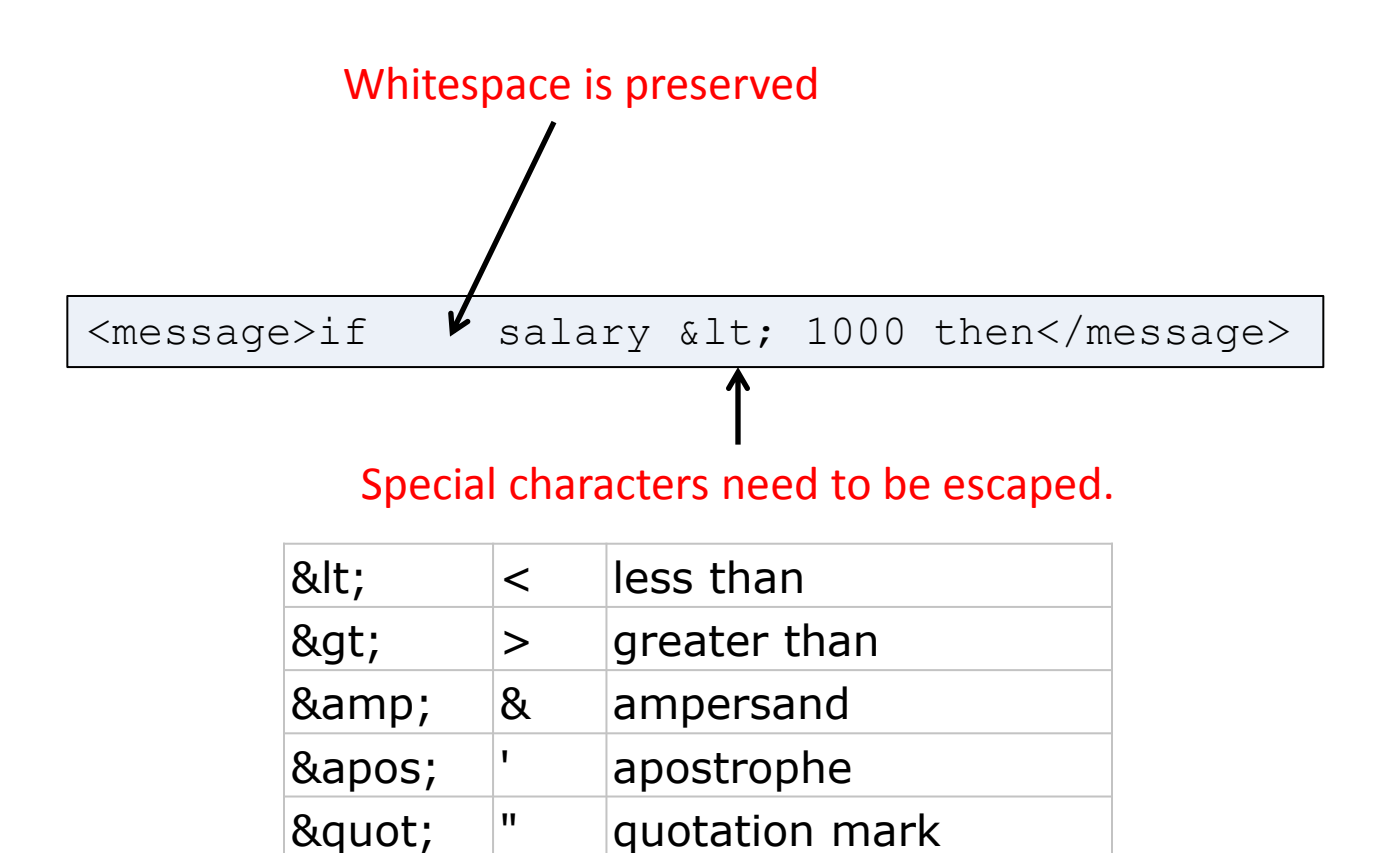

```
<note date="10/01/2008">
   <to>Tove</to>
   <from>Jani</from>
   <heading>Reminder</heading>
   <body>Don't forget me this weekend!</body>
</note>
```
 $<sub>note</sub>$ </sub>

<date>10/01/2008</date>

<to>Tove</to>

<from>Jani</from>

<heading>Reminder</heading>

<body>Don't forget me this weekend!</body>

</note>

```
<note>
   <date>
    \langle day>10</\text{day}\rangle <month>01</month>
     <year>2008</year>
  \langledate\rangle <to>Tove</to>
   <from>Jani</from>
   <heading>Reminder</heading>
   <body>Don't forget me this weekend!</body>
</note>
```
## Validating XML

### • Method 1: Document Type Definition (DTD)

<?xml version="1.0" encoding="ISO-8859-1"?> <!DOCTYPE note SYSTEM "Note.dtd"> <note> <to>Tove</to> <from>Jani</from> <heading>Reminder</heading> <body>Don't forget me this weekend!</body> </note>

#### <!DOCTYPE note

```
\begin{bmatrix} 1 & 0 \\ 0 & 1 \end{bmatrix}<!ELEMENT note (to,from,heading,body)>
<!ELEMENT to (#PCDATA)>
<!ELEMENT from (#PCDATA)>
<!ELEMENT heading (#PCDATA)>
<!ELEMENT body (#PCDATA)>
\vert >
```
## Validating XML

- Method 2: XML Schema
	- XSD (XML Schema Definition)

```
<xs:element name="note">
<xs:complexType>
   <xs:sequence>
     <xs:element name="to" type="xs:string"/>
     <xs:element name="from" type="xs:string"/>
     <xs:element name="heading" type="xs:string"/>
     <xs:element name="body" type="xs:string"/>
  \langle xs:sequence \rangle</xs:complexType>
</xs:element>
```
# Parsing XML

- DOM (Document Object Model)
	- Expressing and interacting with XML data
	- Modern browsers/languages have a built-in DOM parser
		- libxml2 Bindings for C++, C#, Python, PHP, Perl, ...
		- MSXML Microsoft XML Core Services
	- Loads whole XML tree
- SAX (Simple API for XML)
	- Sequential event drive API
- Simple string parsing
	- Find stuff between start and end tag
	- Probably naughty… but fast…

```
<html><body><h1>W3Schools Internal Note</h1>
<div>
<b>To:</b><span id="to"></span><br />
<b>From:</b> <span id="from"></span><br />
<b>Message:</b> <span id="message"></span>
\langle div>
<script type="text/javascript">
if (window.XMLHttpRequest)
{ // code for IE7+, Firefox, Chrome, Opera, Safari
  xmlhttp = new XMLHttpRequest();
}
else
{ // code for IE6, IE5
  xmlhttp = new ActiveXObject("Microsoft.XMLHTTP");
}
xmlhttp.open("GET","note.xml",false);
xmlhttp.send();
xmlDoc = xmlhttp.responseXML;
document.getElementById("to").innerHTML =
     xmlDoc.getElementsByTagName("to")[0].childNodes[0].nodeValue;
document.getElementById("from").innerHTML =
     xmlDoc.getElementsByTagName("from")[0].childNodes[0].nodeValue;
document.getElementById("message").innerHTML =
     xmlDoc.getElementsByTagName("body")[0].childNodes[0].nodeValue;
</script>
</body></html>
                                                           JavaScript fills in the 
                                                           HTML elements 
                                                           based on loading an 
                                                           XML object into the 
                                                           DOM and then 
                                                           picking out elements.
```
### SAX parsing

```
<?xml version="1.0" encoding="UTF-8"?>
<RootElement param="value">
    <sub>FirstElement</sub></sub>
         Some Text
    \langle FirstElement>
    <?some pi some attr="some value"?>
    <SecondElement param2="something">
         Pre-Text <Inline>Inlined text</Inline> Post-text.
    </SecondElement>
</RootElement>
```
- Event sequence to SAX parser:
	- XML element start *RootElement*, attribute *param* = *value*
	- XML element start FirstElement
	- XML text node, data = "Some Text"
	- XML element end FirstElement

– …

# Data format: JSON

- JSON (JavaScript Object Notation), "Jason"
	- 2001 Popularized by Doug Crockford, Yahoo
		- <http://youtu.be/-C-JoyNuQJs>
	- Lightweight alternative to XML
		- Spec fits on the back of a business card
	- Human readable

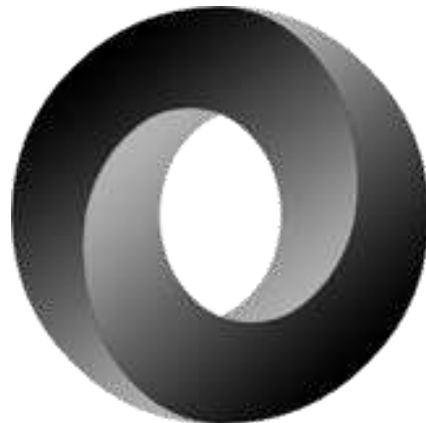

- Derived from how JavaScript represents data structures and associative arrays
- Language independent data interchange

```
{to:"session", do:"test", text:"Hello world"}
```
The world's first JSON message. Failed due to JavaScript reserved word "do". Decided to always force quoting of key.

### JSON example

 $\sqrt{2}$ 

```
 "firstName": "John",
               "lastName" : "Smith",
              "age" : 25,
               "address" :
\left\{\begin{array}{ccc} & & \\ & & \end{array}\right\} "streetAddress": "21 2nd Street",
                          "city" : "New York",
                           "state" : "NY",
                           "postalCode" : "10021"
                },
               "phoneNumber":
               \Gamma\left\{ \begin{array}{cc} 0 & 0 & 0 \\ 0 & 0 & 0 \\ 0 & 0 & 0 \\ 0 & 0 & 0 \\ 0 & 0 & 0 \\ 0 & 0 & 0 \\ 0 & 0 & 0 \\ 0 & 0 & 0 \\ 0 & 0 & 0 \\ 0 & 0 & 0 \\ 0 & 0 & 0 \\ 0 & 0 & 0 & 0 \\ 0 & 0 & 0 & 0 \\ 0 & 0 & 0 & 0 \\ 0 & 0 & 0 & 0 & 0 \\ 0 & 0 & 0 & 0 & 0 \\ 0 & 0 & 0 & 0 & 0 \\ 0 & 0 & 0 & 0 & 0 \\ 0 & 0 & 0 & 0 & 0 "type" : "home",
                                 "number": "212 555-1234"
                            },
\left\{ \begin{array}{cc} 0 & 0 & 0 \\ 0 & 0 & 0 \\ 0 & 0 & 0 \\ 0 & 0 & 0 \\ 0 & 0 & 0 \\ 0 & 0 & 0 \\ 0 & 0 & 0 \\ 0 & 0 & 0 \\ 0 & 0 & 0 \\ 0 & 0 & 0 \\ 0 & 0 & 0 \\ 0 & 0 & 0 & 0 \\ 0 & 0 & 0 & 0 \\ 0 & 0 & 0 & 0 \\ 0 & 0 & 0 & 0 & 0 \\ 0 & 0 & 0 & 0 & 0 \\ 0 & 0 & 0 & 0 & 0 \\ 0 & 0 & 0 & 0 & 0 \\ 0 & 0 & 0 & 0 & 0 "type" : "fax",
                                 "number": "646 555-4567"
 }
\sim \sim \sim \sim \sim \sim}
```
### JSON's grammar

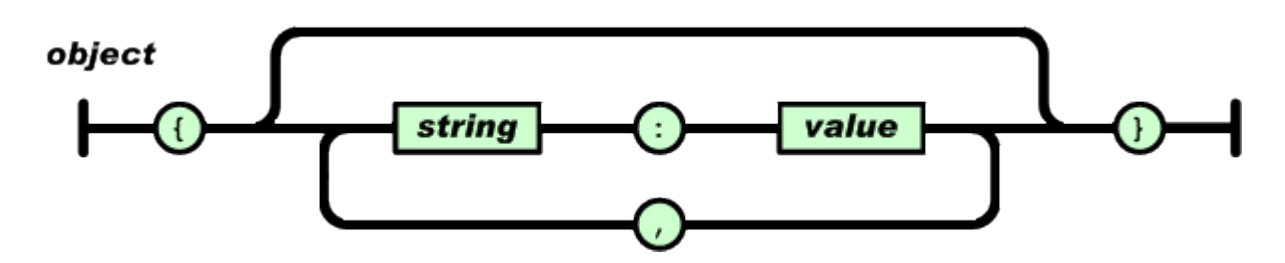

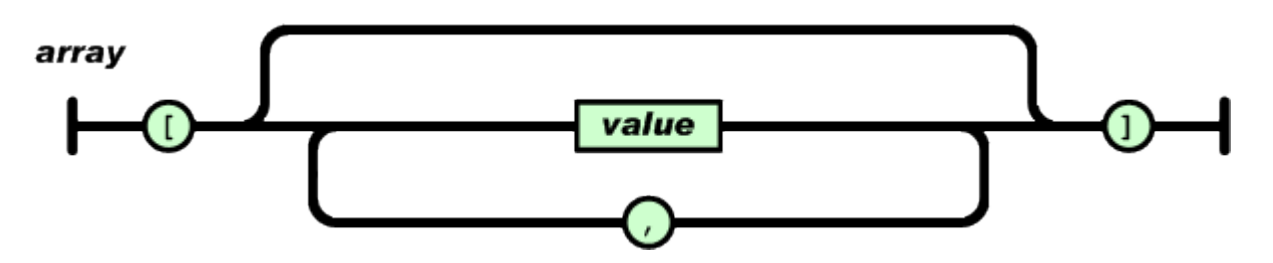

value

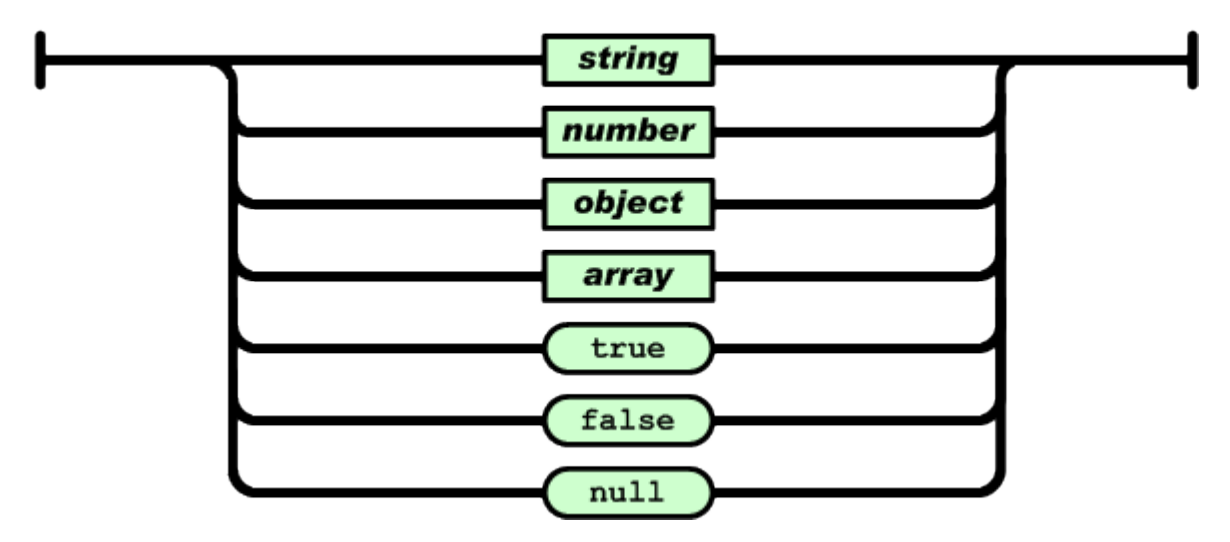

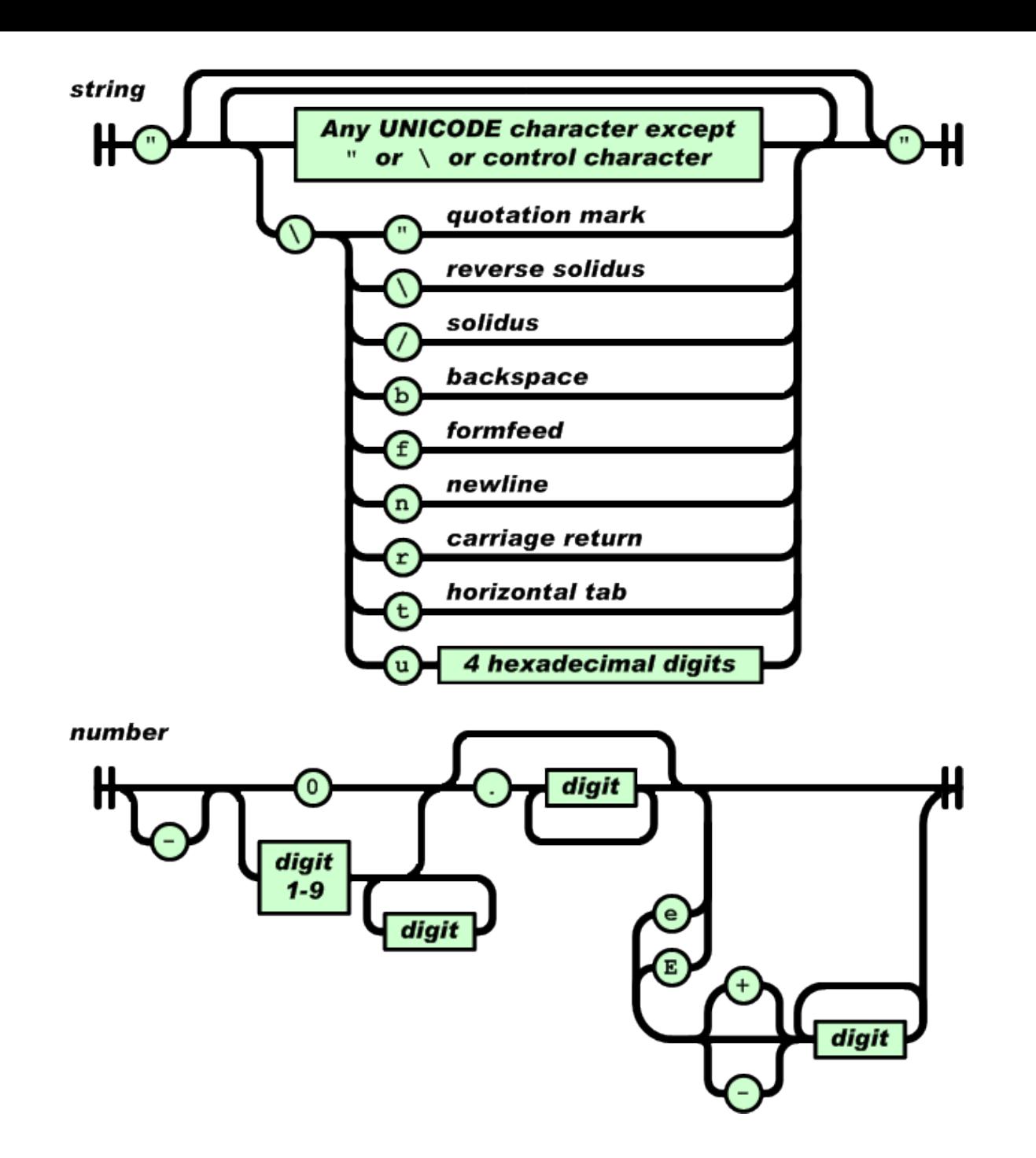

# Parsing JSON

### • In JavaScript

– JSON is subset of the literal JavaScript notation

```
var myJSONObject = {"bindings": 
 \begin{bmatrix} 1 & 0 \\ 0 & 1 \end{bmatrix} {"ircEvent": "PRIVMSG", "method": "newURI", "regex": "^http://.*"},
   {"ircEvent": "PRIVMSG", "method": "deleteURI", "regex": "^delete.*"},
   {"ircEvent": "PRIVMSG", "method": "randomURI", "regex": "^random.*"}
 ]
};
```
myJSONObject.bindings[0].method // "newURI"

# Parsing JSON

• In Java

- Freely available parsing class JSONObject

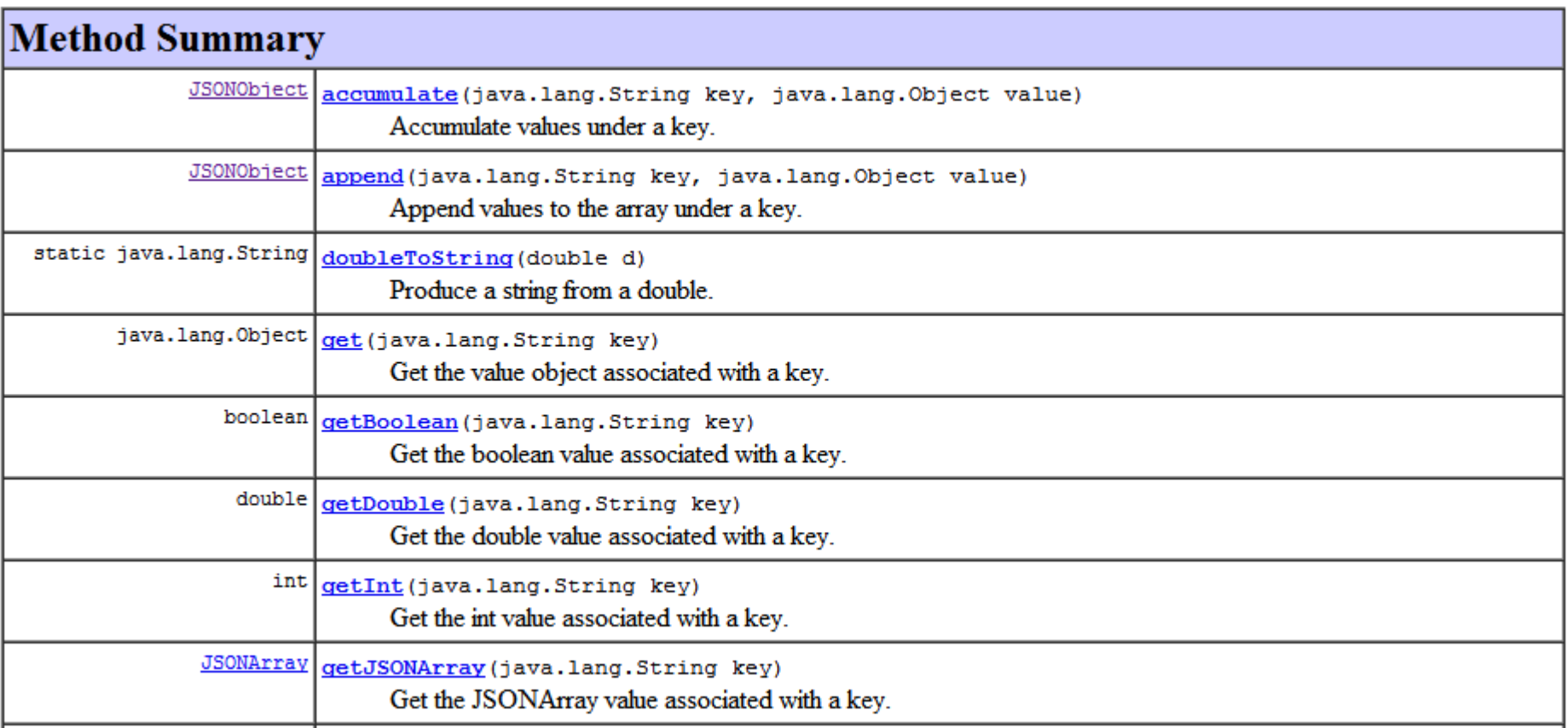

# Summary

- Common data formats:
	- XML
	- JSON
- Possible paper / presentation topics:
	- Analysis of differences between SOAP and REST web services
	- Learn details, do something interesting with a specific API
		- e.g. What can be done with the Facebook API?